## TP TDS: Etude de vibrations

Rémi Flamary, Benjamin Labbé

## 1 Mesures et déconvolution

Dans ce TP, vous travaillerez sur des mesures d'accélérations effectuées sur un moteur de Peugeot 205. L'acquisition a été effectuées avec un accéléromètre ADXL311 couplé n enregistreur mp3. Le système d'acquisition est composé de l'accéléromètre dont la sortie est branchées sur l'entrée micro d'un enregistreur mp3.

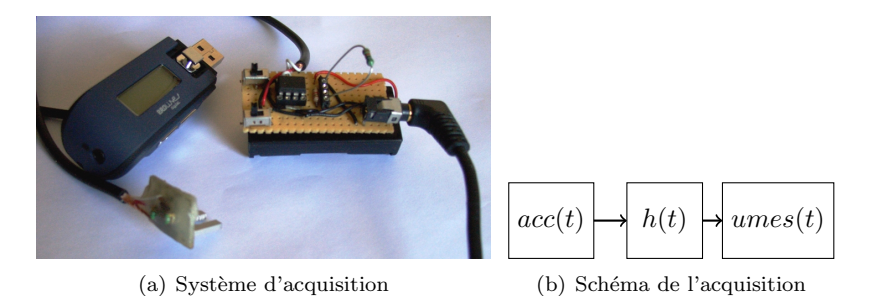

FIGURE  $1$  – Mesure d'accélération

 $L$ 'aquisition est un processus linéaire H défini en fréquence par :

$$
UMES(f) = ACC(f).H(f)
$$
\n<sup>(1)</sup>

 $H(f)$  étant la réponse en fréquence du système d'acquisition défini par :

$$
H(f) = K * \frac{i \cdot \tau \cdot f}{1 + i \cdot \tau \cdot f}, \text{ avec } K = 0.9061 \text{g et } \tau = 0.2882 \text{s}
$$
 (2)

Les mesures ainsi que la fréquence d'acquisition sont dans le fichier MATLAB 'Mes205.mat'.

- Charger les données et générer les vecteur de temps et de fréquence correspondant aux mesures.
- Visualiser la norme de  $H(f)$ . Quelle est le type de cette fonction de transfert?
- Utiliser le théorème de Plancherel pour obtenir l'accélération  $ACC(f)$  artir du vecteur des mesures  $UMES(f)$  (gérer le cas où  $f=0$ )).
- Obtenir le vecteur réel des  $acc(t)$  de l'accélération en fonction du temps et le visualiser avec les bonnes unités.

## 2 Analyse de l'évolution du signal

Maintenant que nous avons l'évolution de l'accélération au cours du temps, nous allons étudier l'évolution du spectre fr´equentiel. Pour cela nous allons raisonner sur des fenˆetre temporelles, c'est ire que nous allons découper et effectuer une transformation de fourier sur chaque tronçon.

- Visualiser le spectre du signal complet.
- Découper le signal en tronçons de taille  $nwin = 100$  et effectuer la transformée de fourrier sur chaque tronçon. Stocker les résultats dans une matrice.
- Visualiser cette matrice en utilisant la fontion imagesc de matlab. Il vous est demand´e de visualiser le spectrogramme (la matrice des transformées) avec les bons axes (en fréquence et en temps).
- $-$  Quelle est l'évolution des fréquences de vibration du moteur ?